# Midterm Examination <sup>2</sup>

# CS170: Introduction to Computer Science

# Observe the Emory College Honor Code while taking this test.

## Question 1. (20 pts)

For ea
h question, ir
le the best answer.

- 1. Suppose a is of the type  $\text{double}[]$  and we have created an array for a. The following expression will return the length (number of elements) of array a:
	- length
	- $\bullet$  length()
	- a.length
	- $\bullet$  a.length()
- 2. Suppose  $a$  is of the type  $f{string}$  and we have assigned  $a$  with a (unspecified) string (i.e.:  $a = "... ";$ . The following expression will return the length (number of characters) of the string a:
	- length
	- $\bullet$  length()
	- a.length
	- $\bullet$  a.length()
- 3. A lo
al variable is:
	- defined using the keyword static inside a class, outside every method
	- $\bullet$  defined using the keyword static inside a method
	- defined without using the keyword static inside a class, outside every method
	- defined without using the keyword static inside a method
- 4. A class variable is:
	- defined using the keyword static inside a class, outside every method
	- defined using the keyword static inside a method
	- defined without using the keyword static inside a class, outside every method
	- defined without using the keyword static inside a method
- 5. <sup>A</sup> s
ope of lo
al variable is:
	- from the start of the method to the end of the method
	- from the location of its definition to the end of the method.
- from the location of its definition to the end of the defining block
- $\bullet$  from the location of its definition to the end of the statement
- - from the start of the method to the end of the method
	- from the location of its definition to the end of the method.
	- $\bullet$  from the location of its definition to the end of the defining block
	- $\bullet$  from the location of its definition to the end of the statement
- 7. Suppose a is a 2-dimensional rectangular shaped array of the type char [] [] a. Then you can find the size of the first dimension of the array as:
	- a.length
	- a.length()
	- $\bullet$  a[0]. length
	- $\bullet$  a[0].length()
- 8. Suppose a is a 2-dimensional rectangular shaped array of the type char [J [] a. Then you can find the size of the second dimension of the array as:
	- a.length
	- a.length()
	- $\bullet$  a[0]. length
	- $\bullet$  a[0].length()
- 9. Suppose a and b are variables of type char []. The statement  $b = a$  will:
	- Make a opy of the array a into array b
	- Make the array elements in array b equal to the array elements in array a
	- Only copy the first the first array element in array a to array b
	- Make array b an alias of array a
- 10. When a parameter is passed by referen
e, the following information about the a
tual parameter is opied into the formal parameter variable:
	- The location of the actual parameter variable.
	- The content of the actual parameter variable.
	- The value of the actual parameter variable.
	- The type of the actual parameter variable.

#### Question 2. (10 pts)

You are given the Java program:

```
public construction and property of the construction of the construction of the construction of the construction of the construction of the construction of the construction of the construction of the construction of the co
\overline{\phantom{a}}public static String a = "100";
    \mathbf{v} , and \mathbf{v} is the static interval \mathbf{v}\sim{
            System.out.println( a ); <br> // 1. 100
            int a = 789;
            {
                System.out.println( a ); \frac{1}{2}. 789
            }
        }
        System.out.println(a); // 3. 100{
            System.out.println( a ); <br> // 4. 100
            boolean a = true;
            System.out.println(a); \frac{1}{2} // 5. true
        }
   }
}
```
For each of the System.out.println statement, state whether it will result in a compiler error message. If it does not result in an error message, then give the value that will be printed by the System.out.println statement.

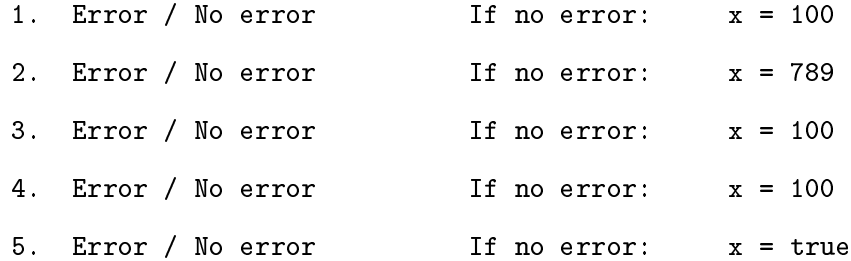

```
Question 3. (10 pts)
You are given the Java program:
publi

lass Question3
Ŧ
\overline{\phantom{a}}public static int z;
   public static void f( int x )
    {
       x = x + 2;z = x;}
   public static void main( String[] args )
    \mathbf{f}\simint x, z;
       x = 11;
       z = 44;Question3.f( x );
        System.out.println( "x = " + x );
       System.out.println( "Question3.z = " + Question3.z );
        \mathbf{F} and \mathbf{F} and \mathbf{F} is a system. The system is not in the \mathbf{F}}
}
```
#### Questions:

If the parameter x is passed by value, what will be printed by the program:

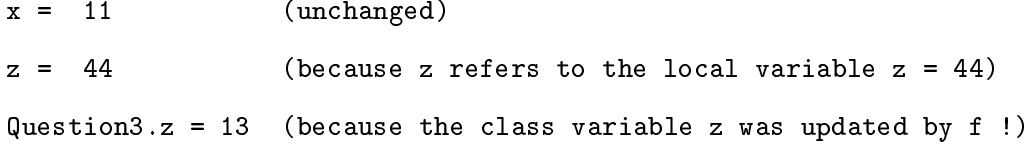

• If the parameter x could be passed by reference, what will be printed by the program:

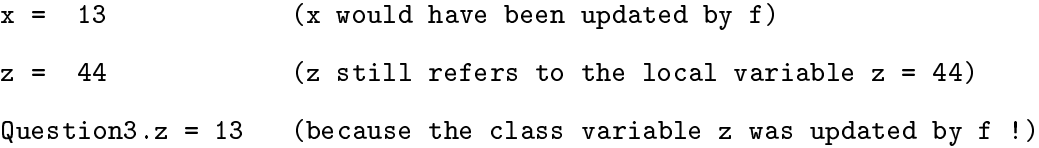

Question 4 (10 pts)

You are given the Java program:

```
public class Question4
Ŧ
\overline{\phantom{a}}public static void f( int x )
   {
     x = 444;\mathbf{r}}
   public static void g( int[] x )
   {
     x[0] = 777;}
   public static void main( String[] args )
   {
      int[] a = \{ 1, 2, 3 \};System.out.println(a[0]); // 1. == > 1f(a[0]);System.out.println(a[0]); \qquad // 2. ===> 1 (a[0] is a double)
                                                      double is passed by value
     g(a);
      System.out.println(a[0]); \qquad // 3. ===> 777 (array a was passed
                                                      to g, g can update array elem's)
   }
}
```
# Questions:

What will be printed by the program at program locations:

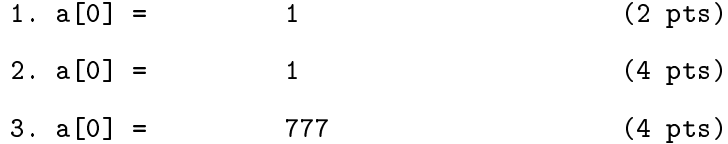

#### Question 5 (25 pts)

In mathematics, the **dot product** is an algebraic operation that takes two equal-length sequences of numbers (called vectors) and returns a single number obtained by multiplying corresponding entries and then summing those products.

Example:

$$
\left(\begin{array}{c} 2\\4\\3 \end{array}\right) \cdot \left(\begin{array}{c} 3\\2\\5 \end{array}\right) = 2 \times 3 + 4 \times 2 + 3 \times 5 = 6 + 8 + 15 = 29
$$

Define a class method named dotProduct inside the class Question5 below that receives 2 vectors (represented as arrays of double typed variables) and returns dot product of the vectors.

NOTE: Make sure the parameter(s) and return type of the dotProduct method corresponds to the sample usage given in the main() method.

```
public class Question5
{
  /* --------------------------------------------------
     Write the dotProdu
t() method here
     -------------------------------------------------- */
  public static double dotProduct( double[] a, double[] b )
  {
     double r = 0;
     for ( int i = 0; i < a. length; i++ )
        r = r + a[i]*b[i];return r;
  }
  /* --------------------------------------------------
     The dotProduct() method is used as follows...
     -------------------------------------------------- */
  public static void main ( String [] args )
  \overline{\phantom{a}}double the set of \mathcal{A} and \mathcal{A} are \mathcal{A}double[℄ b = { 3, 2, 5 };
     double[] c = \{ 7, 4, 5, 8 \};double[] d = \{ 1, 2, 1, 2 \};double r;
     r = dotProduct( a, b); // returns 2*3 + 4*2 + 3*5r = dotProduct(c, d); // returns 7*1 + 4*2 + 5*1 + 8*2}
}
```
#### Question 6 (25 pts)

Define a class method named numberOfA inside the class Question6 below that receives a number of strings passed as an array of String typed variable and returns number of character 'a' in all the strings.

**NOTE:** Make sure the parameter(s) and return type of the number Of A method corresponds to the sample usage given in the main() method.

```
public class Question6
{
  /* --------------------------------------------------
     Write the numberOfA() method here
     -------------------------------------------------- */
  public static int numberOfA( String[] s )
   \simint r = 0;
     for ( int i = 0; i < s. length; i++)for ( int j = 0; j < s[i].length(); j++ )
             if ( s[i].charAt(j) == 'a')
                r++;
      return r;
  <sup>}</sup>
   }
   /* --------------------------------------------------
     The numberOfA() method is used as follows...
         -------------------------------------------------- */
  public static void main ( String [] args )
   ₹
   \overline{\phantom{a}}String[℄ a = { "ab
", "aabb" };
      String best below that the first product and the second string and the second string and the second string and
     int r;
     r = numberOfA( a ); // returns 3r = numberOfA( b ); // returns 5
  }
}
```